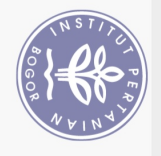

# **DAFTAR ISI**

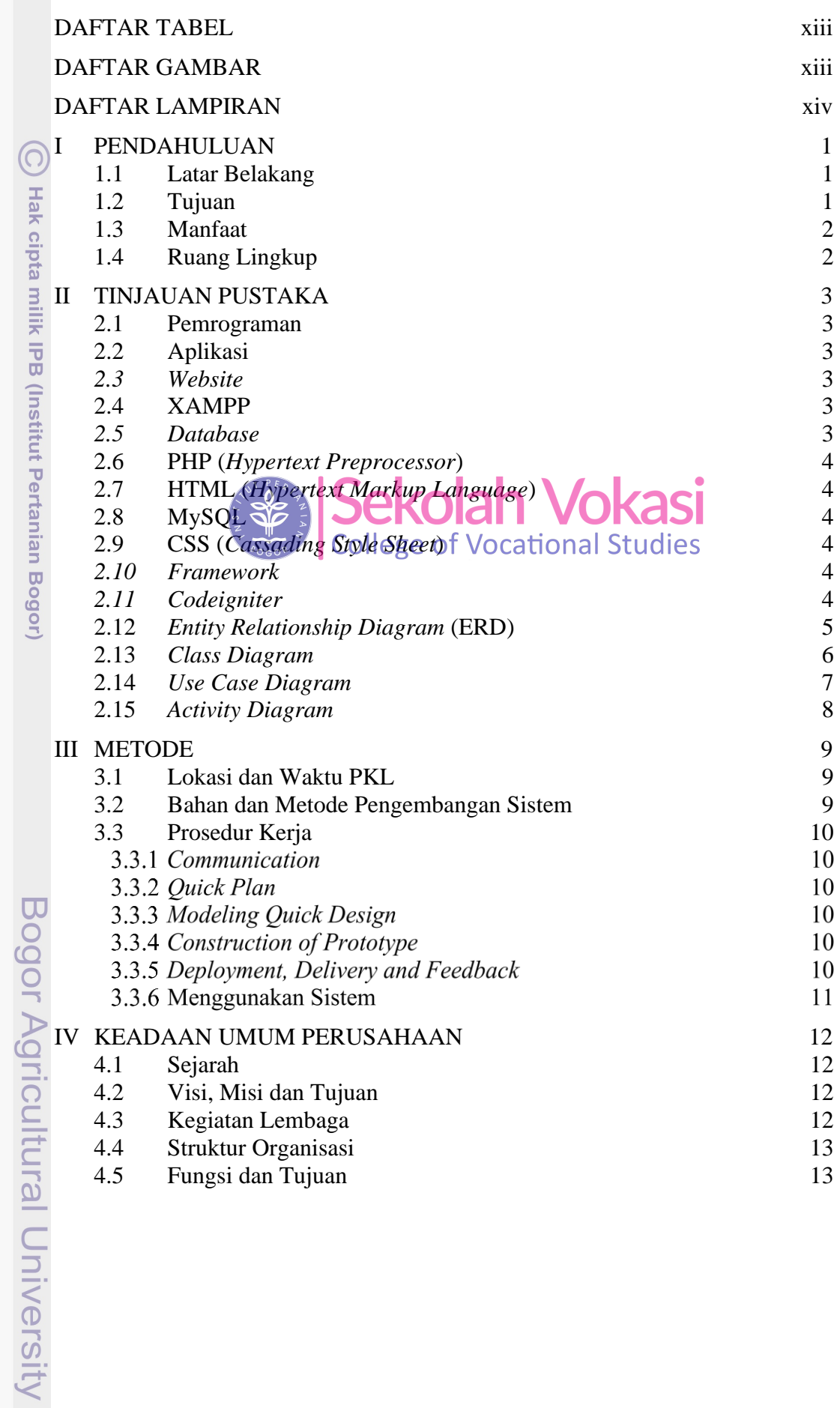

Hak Cipta Dilindungi Undang-Undang

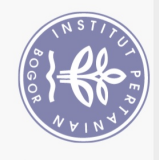

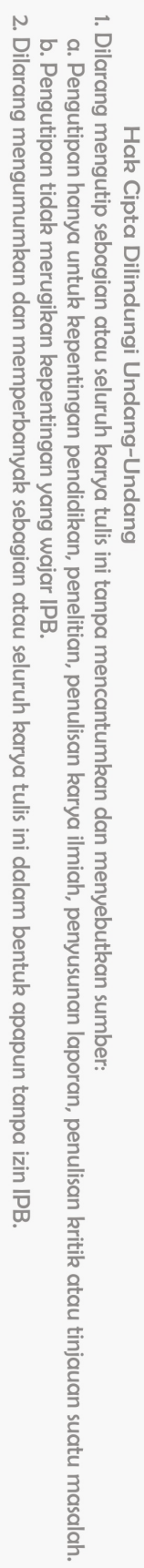

- 
- 
- 
- -

Bogor Agricultural University

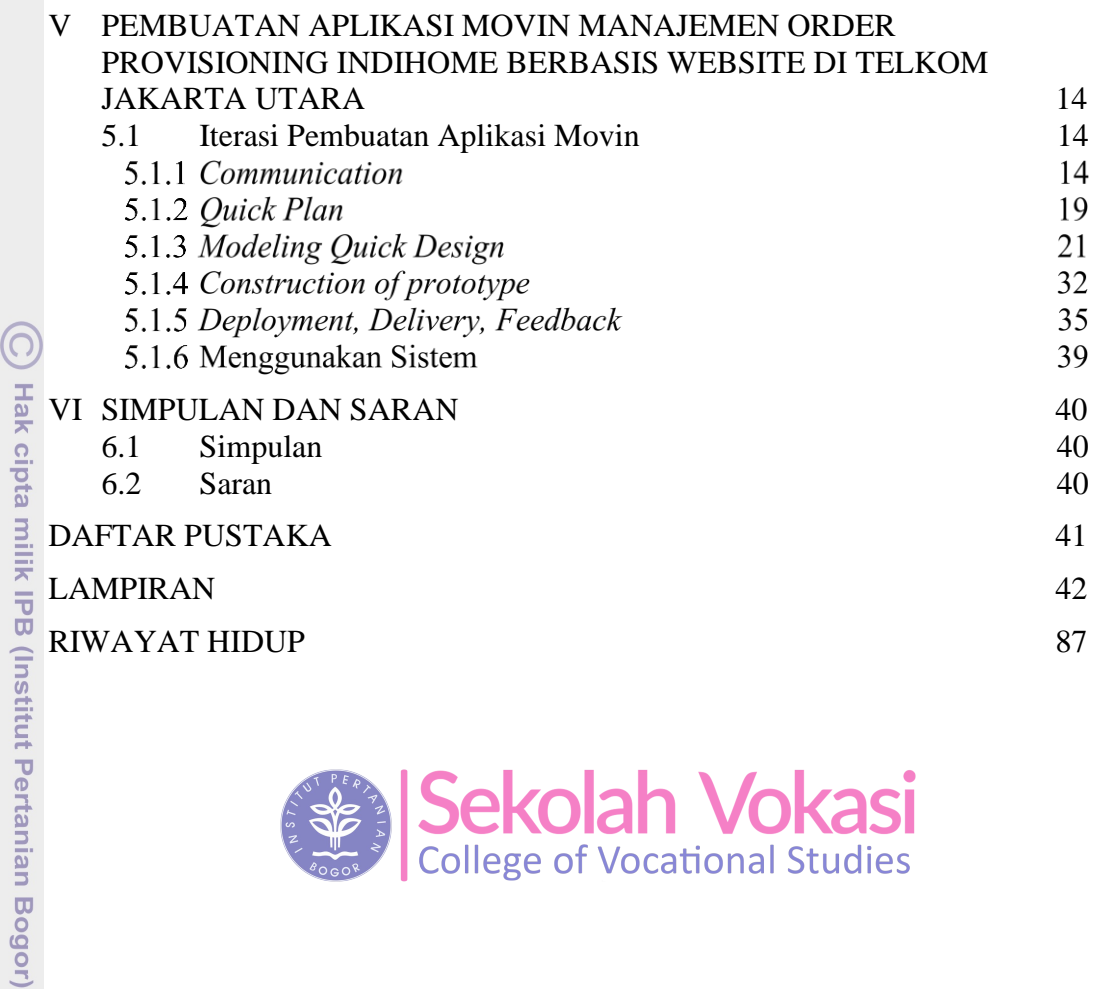

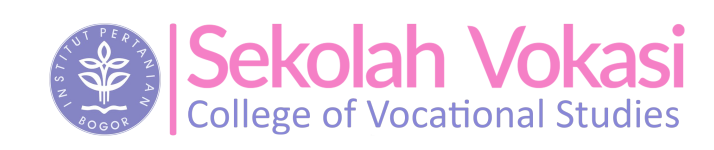

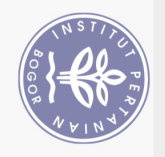

## **DAFTAR TABEL**

<span id="page-2-0"></span>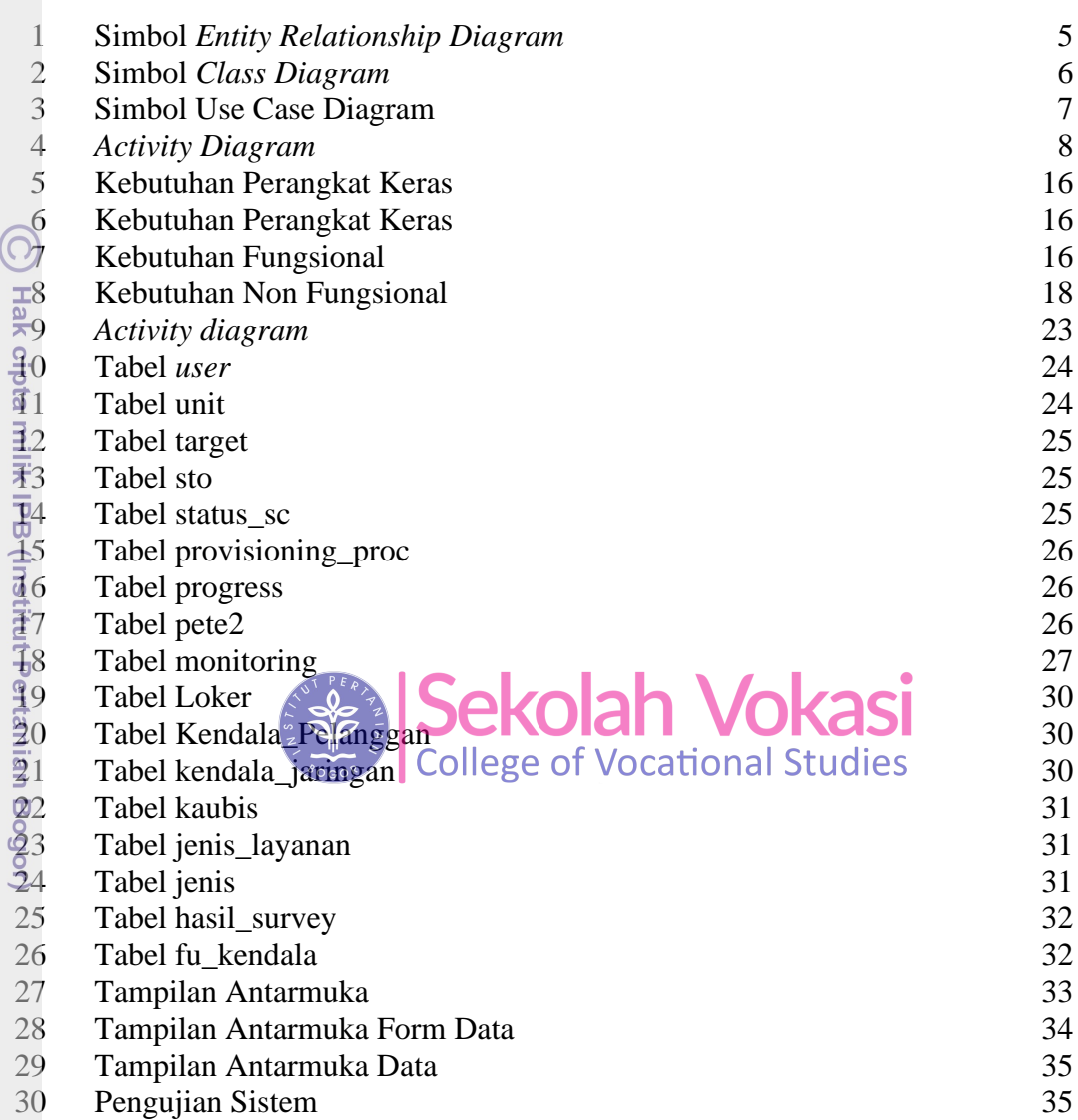

### **DAFTAR GAMBAR**

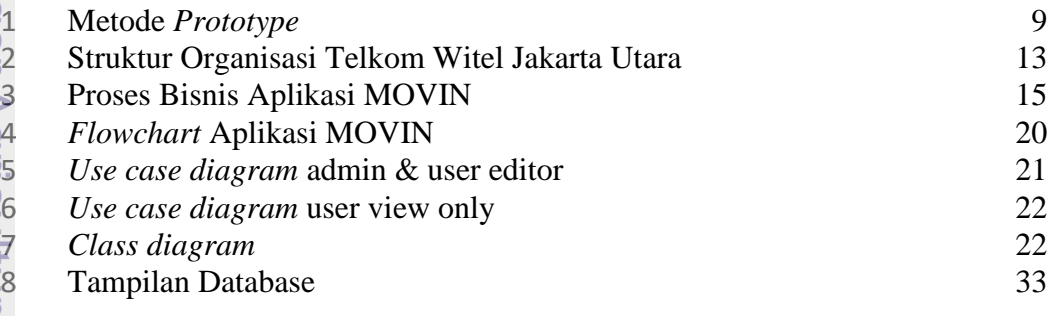

1. Dilarang mengutip sebagian atau seluruh karya tulis ini tanpa mencantumkan dan menyebutkan sumber:

Hak Cipta Dilindungi Undang-Undang

<span id="page-2-1"></span>

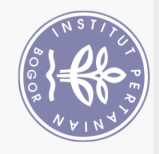

### **DAFTAR LAMPIRAN**

<span id="page-3-0"></span>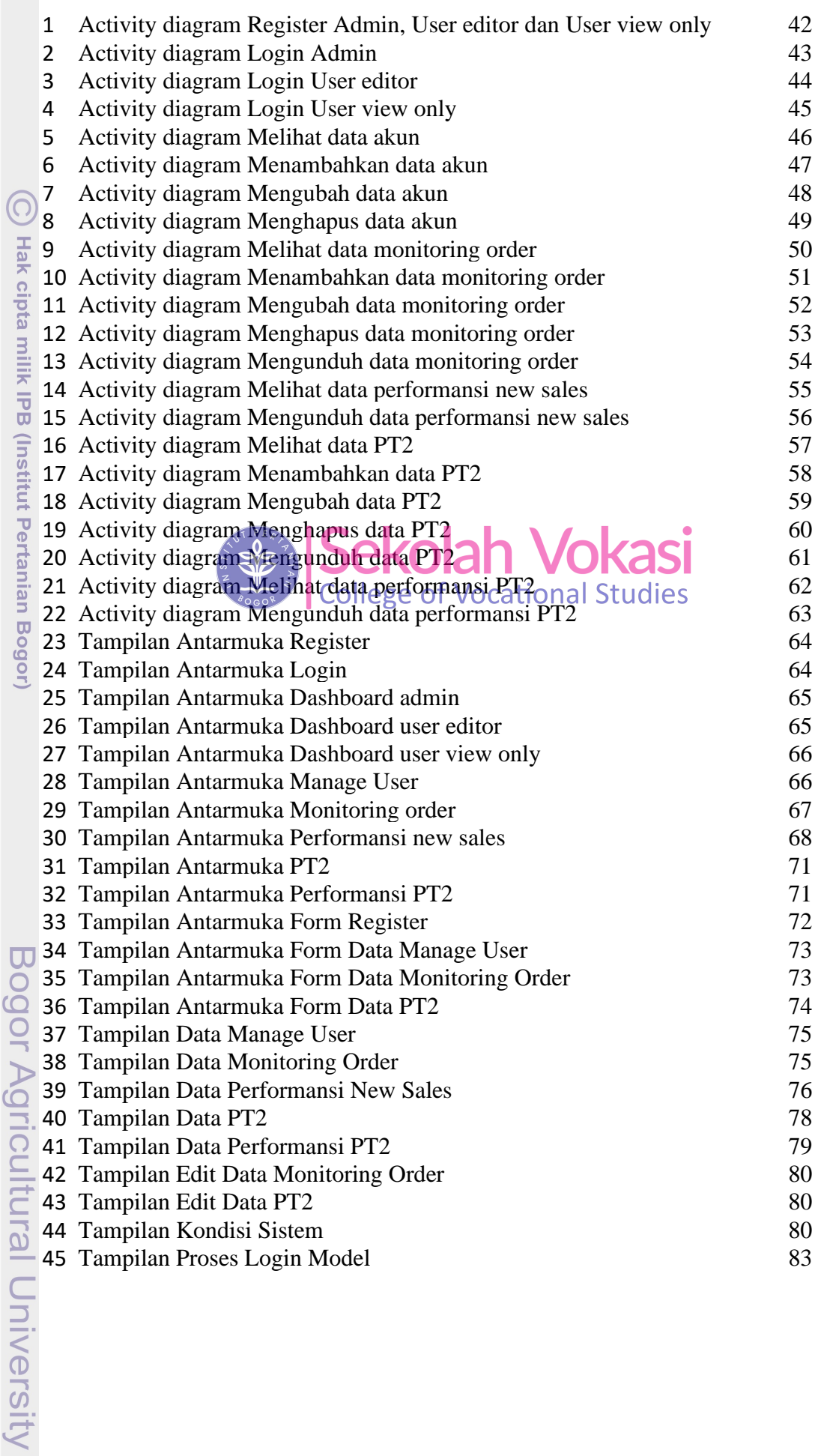

2. Dilarang mengumumkan dan memperbanyak sebagian atau seluruh karya tulis ini dalam bentuk apapun tanpa izin IPB a. Pengutipan hanya untuk kepentingan pendidikan, penelitian, penulisan karya ilmiah, penyusunan laporan, penulisan kritik atau tinjauan suatu masalah.<br>b. Pengutipan tidak merugikan kepentingan yang wajar IPB.

1. Dilarang mengutip sebagian atau seluruh karya tulis ini tanpa mencantumkan dan menyebutkan sumber:

Hak Cipta Dilindungi Undang-Undang

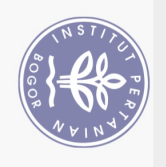

#### 46 Tampilan Proses Login Controller 84<br>
47 Tampilan Proses Login View 85 47 Tampilan Proses Login View

Sekolah Vokasi

Hak cipta milik IPB (Institut Pertanian Bogor)

Bogor Agricultural University

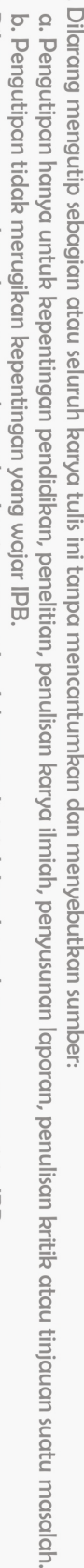

Hak Cipta Dilindungi Undang-Undang

2. Dilarang mengumumkan dan memperbanyak sebagian atau seluruh karya tulis ini dalam bentuk apapun tanpa izin IPB